## Smoothing ring image with 2D P-splines (Simulated data)

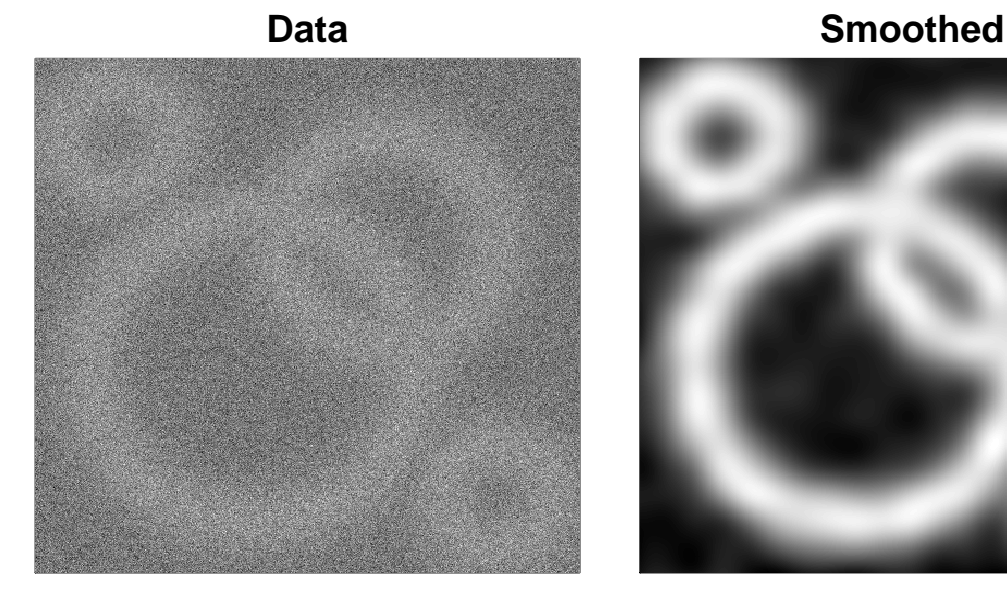

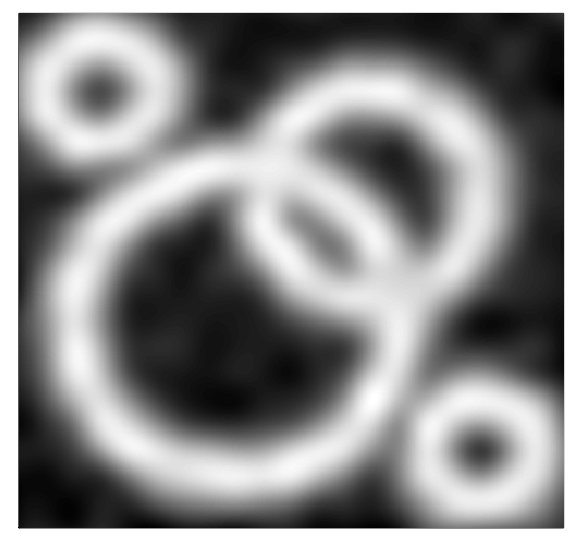

Smoothing of a noisy image with 500 rows and 500 columns, with 20 times 20 segments in the tensor product basis, second order penalties and both  $\lambda$ s set to 1. R code in f-ring.R

```
# Smoothing ring image with array regression ( Simulated data)
# A graph in the book 'Practical Smoothing. The Joys of P-splines'
# Paul Eilers and Brian Marx , 2019
library(ggplot2)
library(JOPS)
library(fields)
# Simulate the rings
nx = 500
ny = 500
x = seq(-1, 1, length = nx)y = seq(-1, 1, length = ny)ex = rep(1, nx)ey = rep(1, ny)X = outer(x, ey)Y = outer(ex, y)R1 = sqrt((X - 0.3)^2 + (Y - 0.3)^2)R2 = sqrt((X + 0.2)^2 + (Y + 0.2)^2)R3 = sqrt((X - 0.7)^2 + (Y + 0.7)^2)R4 = sqrt((X + 0.7)^2 + (Y - 0.7)^2)Z1 = exp(-50 * (R1 - 0.4)^2)Z2 = exp(-50 * (R2 - 0.6)^2)Z3 = exp(-50 * (R3 - 0.2)^2)Z4 = exp(-50 * (R4 - 0.2)^2)Z = pmax(pmax(pmax(Z1, Z2), Z3), Z4)# Add noise
set.seed (2019)
Z = Z + matrix( {rnorm(nx * nx), nx, ny} )# Prepare bases
Bx = bbase(x, nseg = 20)By = bbase(y, nseg = 20)nbx = ncol(Bx)
```

```
nby = ncol(By)
# Prpare the penalty matrices
Dx = diff(diag(nbx), diff = 2)Dy = diff(diag(nby), diff = 2)lambda x = lambday = 1
Px = lambdax * t(Dx) %*% DxPy = lambday * t(Dy) %*% Dy
P = kronecker (Py, diag(nbx )) + kronecker (diag(nby ), Px)
# Do the smoothing, using the array algorithm
W = 0 * Z + 1Tx = rowtens(Bx)Ty = rowtens(By)
Q = t(Tx) % W %*% Ty
dim(Q) = c(nbx, nbx, nby, nby)Q = aperm(Q, c(1, 3, 2, 4))dim(Q) = c(nbx * nby, nbx * nby)r = t(Bx) % (Z * W) % * % By
dim(r) = c(nbx * nby, 1)A = solve(Q + P, r)dim(A) = c(nbx, nby)Zhat = Bx \frac{8*}{8} A \frac{8*}{8} t(By)
# Prepare images/plots
{cols = gray(seq(0, 1, by = 0.01))}par(mfrow = c(1, 2), mar = c(1, 1, 2, 1))image(x, y, Z, col = cols, xlab = "", ylab = "", xaxt = "n", yaxt = "n")title (" Data ", cex.main = 1.5)
image(x, y, Zhat, col = cols, xlab = "", ylab = "", xaxt = "n", yaxt = "n")title (" Smoothed ", cex.main = 1.5)
```